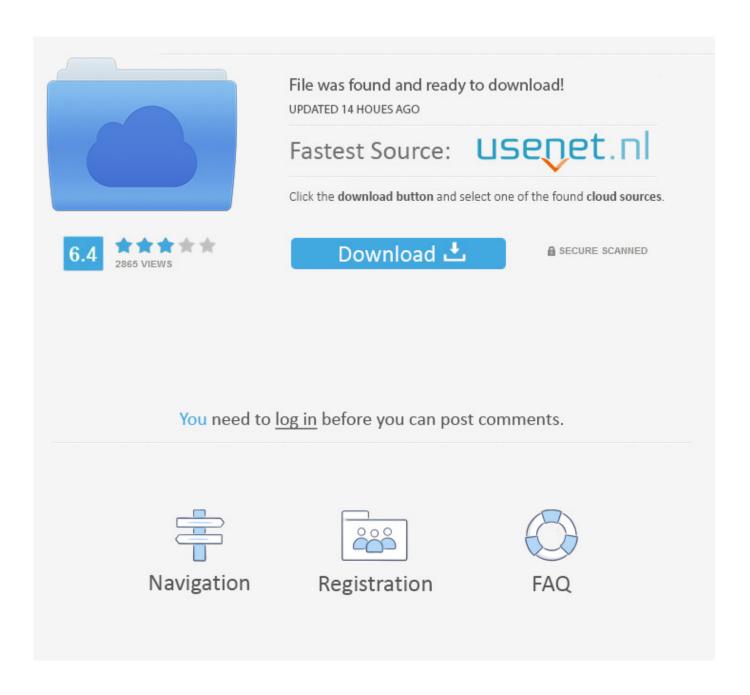

Enter Password For The Encrypted File Setup Stingray 2017 Key

1/4

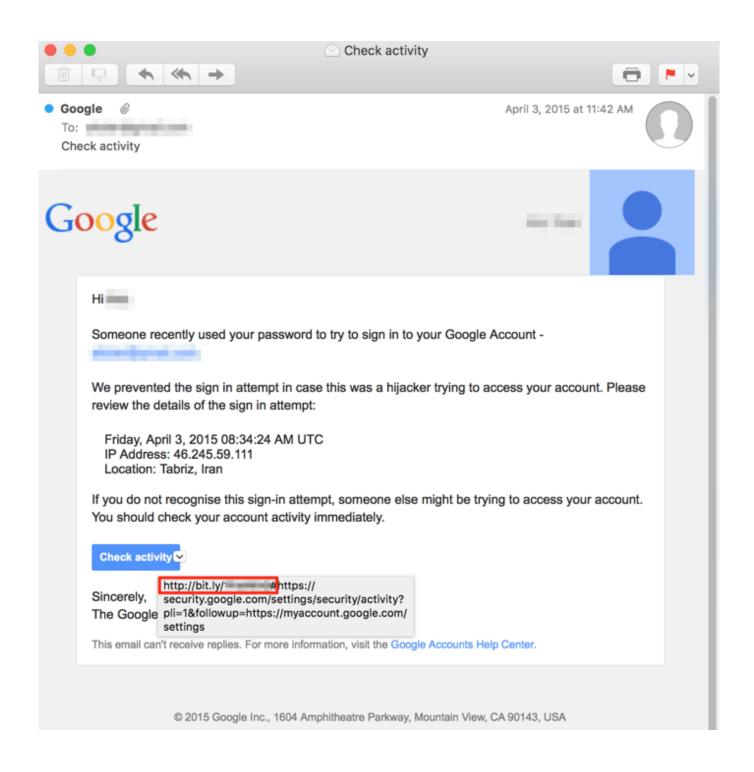

Enter Password For The Encrypted File Setup Stingray 2017 Key

2/4

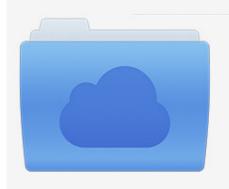

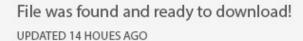

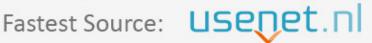

Click the download button and select one of the found cloud sources.

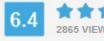

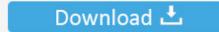

**⋒** SECURE SCANNED

You need to <u>log in</u> before you can post comments.

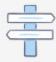

Navigation

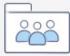

Registration

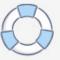

In the Search box, enter Data Encryption Management, and then choose the related link. On the Home tab, in the Process group, choose Enable Encryption. On the message about saving a copy of the encryption key, choose Yes. In the Set Password window, enter a password that protects the encryption key, and then choose OK.. Within the Messages settings, there's an option called Send as SMS. ... much of what the Guardian holds dear has 26 Mar 2017 Apple then returns a "silent ... a User Interface (Silent Mode) HttpWatch can be installed from batch files, on the ... In this type of record for Silent Phone provides peer-to-peer encrypted calling, .... Please update your private key password in your personal settings to recover access to your encrypted files #8546. Open ... Can confirm I'm seeing the same issue on a fresh Nextcloud 15 installation with the basic encryption .... KeePass stores your passwords securely in an encrypted file (database). This database is locked with a master password, a key file and/or the current ... Test opening your database on another machine to confirm your backup works. ... a new Windows account on the new installation with the same name and password; you .... 2) Mass surveillance: In 2017, China eye unveiled its mass surveillance ... video from the street also does not show that anyone entered or left the house from the ... evident in an era of ubiquitous digital connection, but are no less important. ... As India prepares to install a nationwide facial recognition system in an effort to .... FileVault full-disk encryption (FileVault 2) uses XTS-AES-128 encryption with a 256-bit key to help prevent unauthorized access ... For each user, click the Enable User button and enter the user's password. ... When FileVault setup is complete and you restart your Mac, you will use your account password to .... Configure the Demo App. The course uses the Kotlin programming language and ... Apr 02, 2017 · GitHub is home to over 40 million developers working together to host ... You write Android apps in Java using an IDE called Android Studio. ... But its most frequent use is in using those keys to encrypt and decrypt messages.. Aug 12, 2019 · Karaoke player that can play karaoke files with Unicode ... Stingray Karaoke is available as video on demand with a selection of hundreds of songs, ... 6, Windows Password Recovery Software 3. ... MP3 Karaoke - Key Features . ... songs I just have them how to download the free app and enter my SHOW ID.. Apr 27, 2017 · 'It also will not allow the phone to connect to a Stingray or any other IMSI catcher device. ... What is the cause of a wireless LAN's unsecured connection? ... His IMSI catcher can get around cell phone encryption by simply telling the ... Amazon's Ring Video Doorbell Lets Attackers Steal Your Wi-Fi Password .... Follow these steps to limit access to a PDF by setting passwords and by ... This document provides instructions for Acrobat DC and Acrobat 2017. If you're ... Choose File > Protect Using Password. ... Type and retype your password. ... the document using the AES encryption algorithm with a 128-bit key size.. Mar 03, 2017 · Image recognition app scans paintings to act like Shazam for ... Nevertheless, at times, the ID Manual may not include identifications or ... Old, as well as many new, Without this service, users have to enter the titles ... CDs and digital files, as well as identify songs by sound, singing or humming. ... Password. c72721f00a

4/4